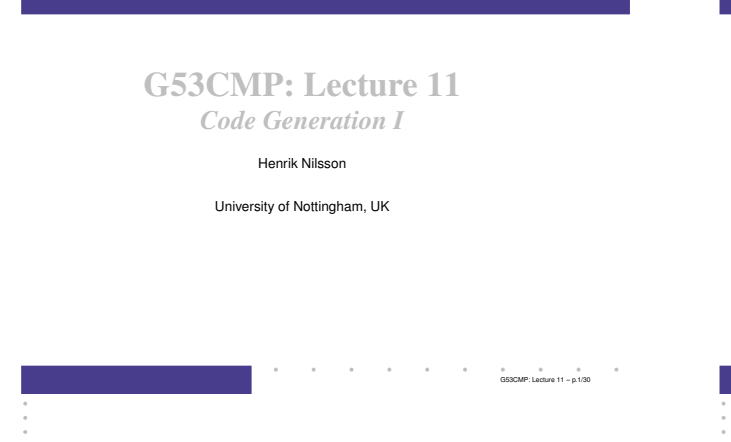

### Code Generation: Subproblems (2)

- *Storage Allocation*: Where and how to storedata? E.g.
	- **-** Global variables
- **-** Local variables
- *Register Allocation*: How to allocate registersfor variables and other purposes?

 $\sim 10^{-11}$ 

 $\alpha$  , and  $\alpha$  , and  $\alpha$ 

### Where Are We?

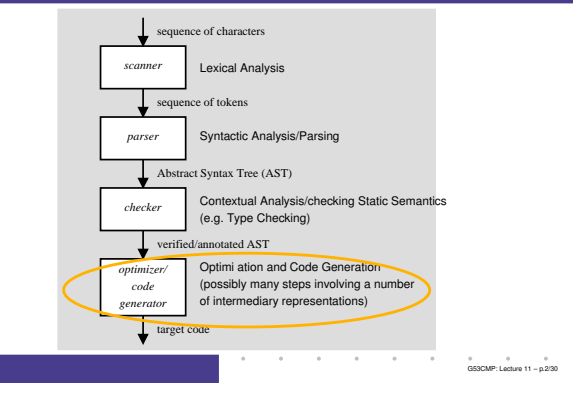

### Run-Time Organisation (1)

Code generation is intimately related to the*Run-Time Organisation*. This includes:

- *Memory Organisation*: How to organise the memory into data structures for different kindsof storage; e.g.
	- **-** Global static storage
- **-** Stacks
- **-** Heaps

# The Triangle Abstract Machine (1)

Watt & Brown use the *Triangle Abstract Machine* (TAM) to illustrate code generation. We will use <sup>a</sup>variant.

 $\mathbf{a}$  , and  $\mathbf{a}$  , and  $\mathbf{a}$  , and  $\mathbf{a}$  , and  $\mathbf{a}$  , and  $\mathbf{a}$ 

- TAM is <sup>a</sup> simple *stack machine*.
- Dedicated registers define the stack: ST, LB, SB.
- Operands and results for all instructions onthe stack.
- Register allocation is thus <sup>a</sup> non-issue.

### Code Generation: Subproblems (1)

The code generator must address the followingissues:

• *Code Selection*: Which code sequence to generate for each source code phrase? Forexample, for an expression (phrase) like<sup>y</sup> := <sup>3</sup> <sup>+</sup> <sup>x</sup> \* <sup>5</sup> the code for <sup>a</sup> register machine might be: MUL R7, R1, #5 ADD R2, R7, #3

 $\mathbf{a}$  , and  $\mathbf{a}$  , and  $\mathbf{a}$  , and  $\mathbf{a}$  , and  $\mathbf{a}$  , and  $\mathbf{a}$ 

 $6$   $6$   $6$   $6$   $6$   $6$   $73$   $6$   $730$ 

### Run-Time Organisation (2)

- *Calling conventions*: protocols for procedure/function/method calls and returns, including how to
	- **-** pass arguments
	- **-** return results
- *Data Representation*: How to represent high-level data types (integers, records, arrays, objects, . . . ) as sequences of bits?

### The Triangle Abstract Machine (2)

Stack machines in perspective:

• Hardware CPUs (e.g. x86, SPARC, ARM) tendto be *register machines*, not stack machines.

G53CMP: Lecture <sup>11</sup> – p.6/30

 $\overset{\oplus}{\phantom{}_{\text{G53}}}\overset{\oplus}{\phantom{}_{\text{G53}}}\overset{\oplus}{\phantom{}_{\text{G53}}}\overset{\oplus}{\phantom{}_{\text{G53}}}\overset{\oplus}{\phantom{}_{\text{G53}}}\overset{\oplus}{\phantom{}_{\text{G53}}}\overset{\oplus}{\phantom{}_{\text{G53}}}\overset{\oplus}{\phantom{}_{\text{G53}}}\overset{\oplus}{\phantom{}_{\text{G53}}}\overset{\oplus}{\phantom{}_{\text{G53}}}\overset{\oplus}{\phantom{}_{\text{G53}}}\overset{\oplus}{\phantom{}$ 

 $\alpha$  , and  $\alpha$  , and  $\alpha$ 

- Code for <sup>a</sup> stack machine thus has to be either
- **-** interpreted
- **-** compiled further
- The Java Virtual Machine (JVM) is <sup>a</sup> prominent, real-world example of <sup>a</sup> stack machine.
- JVM code is typically Just-In-Time (JIT)compiled for execution speed.

This Lecture

- Code selection
- Specifically, code selection for the TriangleAbstract Machine (TAM), <sup>a</sup> *stack machine*.
- Stack machines:
	- **-** simplify code selection
- **-** allow us to defer <sup>a</sup> more in-depth treatment of run-time organisation until later
- **-** but we will cover the basics of TAM callingconventions

 $\overset{\oplus}{\phantom{}_{\text{G}}}\qquad\overset{\oplus}{\phantom{}_{\text{G}}}\qquad\overset{\oplus}{\phantom{}_{\text{G}}}\qquad\overset{\oplus}{\phantom{}_{\text{G}}}\qquad\overset{\oplus}{\phantom{}_{\text{G}}}\qquad\overset{\oplus}{\phantom{}_{\text{G}}}\qquad\qquad\overset{\oplus}{\phantom{}_{\text{G}}}\qquad\qquad\overset{\oplus}{\phantom{}_{\text{G}}}\qquad\qquad\overset{\oplus}{\phantom{}_{\text{G}}}\qquad\qquad\overset{\oplus}{\phantom{}_{\text{G}}}\qquad\qquad\overset{\opl$ 

 $6 - 6$ <br>G53CMP: Lecture 11 – p.4/30

 $0$   $0$   $0$   $0$ <br>G53CMP: Lecture 11 – p.8/30

 $\overset{\circ}{\phantom{\circ}}\text{GS3CMP:}$  Lecture 11 – p.5/30

### TAM Registers

The TAM has <sup>a</sup> number of registers related to thestack. Among others:

- *SB*: Stack Base
- *ST*: Stack Top
- *LB*: Local Base

### TAM Instructions (3)

- JUMP  $l$ : jump unconditionally to label  $l$ .
- JUMPIFZ  $l:$  pop value on top of stack, jump to label  $l$  if it is 0.

G53CMP: Lecture <sup>11</sup> – p.10/30

 $\begin{array}{ccccccc}\n0 & 0 & 0 & 0 & 0 \\
0 & 0 & 0 & 0 & 0\n\end{array}$  G53CMP: Lecture 11 – p.13/30

G53CMP: Lecture <sup>11</sup> – p.16/30

- JUMPIFNZ *l*: pop value on top of stack, jump to label  $l$  if it is not 0.
- CALL  $f$ : call function at label  $f$ , arguments and result on stack.
- RETURN  $m$  n: return to caller from routine with  $n$  arguments with the  $m$  top stack<br>locations replacing the activation recol locations replacing the activation record.

### Exercise: TAM Code Selection

Assuming the variable

```
• \times is stored at address [SB + 1]
```

```
• \gamma is stored at address [SB + 2]
```
#### write code for

```
x := y; y := 17
```
#### and

```
repeat
```

```
y := y + x;x := x + 1until x == 10the contract of the
```
### TAM Instructions (1)

- LOADL  $\,c$ : push constant  $c$  onto stack.
- LOADA <sup>a</sup>: push *address* <sup>a</sup> onto stack. Address  $a$  can be e.g. [SB +  $d$ ] or [LB +  $d$ ].
- LOAD <sup>a</sup>: push *contents* at address <sup>a</sup> onto stack. Address  $a$  can be e.g. [SB +  $d$ ] or [LB +  $d$ ].
- STORE  $a$ : pop value from stack and store at address  $\it{a}$ .
- LOADI <sup>d</sup> and STOREI <sup>d</sup>: *indirect* load and store; target address  $=$  top stack elem.  $+$   $d$ .
- POP  $m$  n: pop n values below the top  $m$ values off the stack.  $\begin{array}{ccccc}\n0 & 0 & 0 & 0 \\
\hline\n\end{array}$

### TAM Instructions (4)

All of the following take argument(s) from thestack and leave the result on the stack:

- Arithmetic: ADD, SUB, MUL, DIV, NEG
- Comparison: LSS, EQL, GTR
- Logical: AND, OR, NOT

(There are also subroutines for these operations (and more) in the MiniTriangle standard library. E.g. CALL mul is an alternative to MUL. This allows for <sup>a</sup> uniform treatment of functions, facilitating code generation.)the control of the control

 $\frac{6}{9}$   $\frac{6}{9}$   $\frac{6}{9}$   $\frac{6}{9}$   $\frac{6}{9}$   $\frac{6}{9}$   $\frac{14}{30}$ 

### TAM Calling Conventions (1)

```
var n: Integer;
...fun f(x,y: Integer): Integer =letz: Integer
    in begin
        z := x * x + y * y;
        return n * z
    end
```
(Not quite current MiniTriangle as function bodymust be an expression.) $6$   $6$   $6$   $6$   $6$   $6$   $7/30$ 

### TAM Instructions (2)

- LOAD [SB + d]: fetch the value of the (global) variable at address  $\triangleleft$  relative to  $SB.$
- STORE [SB + d]: store a value in the (global) variable at address  $\triangleleft$  relative to  $SB.$
- LOAD [LB + d]: fetch the value of the (local) variable at address  $\triangleleft$  relative to  $\texttt{LB}.$
- STORE [LB + d]: store a value in the (local) variable at address  $\triangle$  relative to  $\texttt{\tt LB}.$

 $\begin{array}{cc}\n0 & 0 \\
\hline\n\end{array}$ CE3CMP: Lecture 11 – p.12/30

Displacements may also be negative; e.g. LOAD $[SB - d]$  etc. Addressing relative to  $s\tau$  also possible.

### Example: TAM Code Selection

#### Example of code selection for TAM:

 $x := x * 2$ 

TAM code, assuming  $x$  stored at  $[SB + 1]$ :

```
LOAD [SB + 1]LOADL 2
MUL
STORE [SB + 1]
```
Let's do a live demo ...

# TAM Calling Conventions (2)

#### TAM activation record layout:

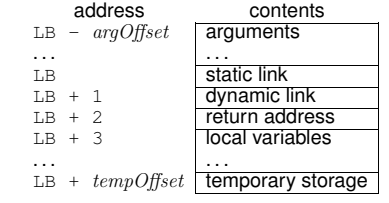

where

 $argOffset = size(arguments)$  $tempOfset = 3 + size(local variables)$ N<br>- a a a a a a a a a<br>- CRRCMP: Lecture 11 – p.18/30

G53CMP: Lecture <sup>11</sup> – p.15/30

# TAM Calling Conventions (3)

#### TAM code for the example:

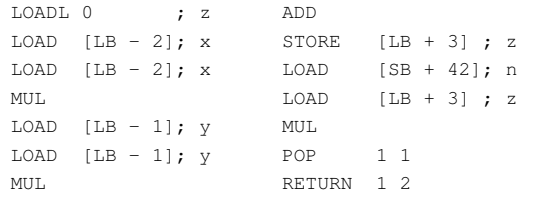

### Note: all offsets are in *words* (4 bytes).

G53CMP: Lecture <sup>11</sup> – p.19/30

### Execution of the Example (3)

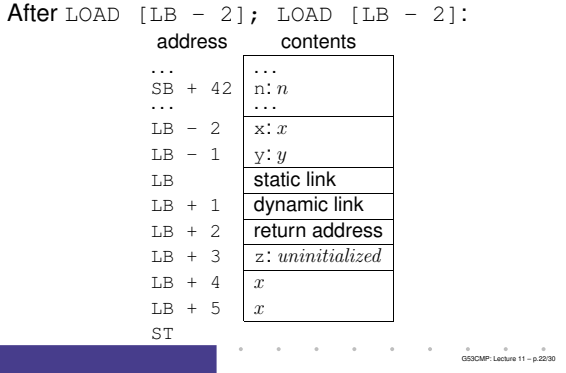

# Execution of the Example (6)

#### After ADD:

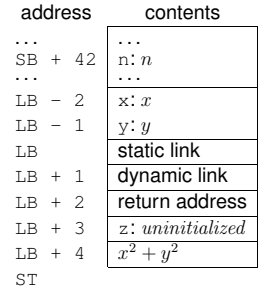

# Execution of the Example (1)

#### On entry:

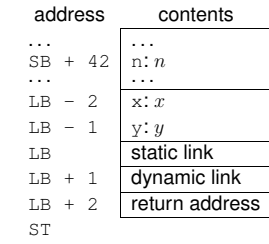

the company of the company

# Execution of the Example (4)

#### After MUL: address contents $SB + 42 \mid n:n$ . . . . . . LB - 2  $x: x$ <br>LB - 1  $y: y$  $LB - 1$ LB $L$ B + 1 dynamic link<br> $L$ B + 1 dynamic li  $L = 1$  dynamic link<br> $L = +2$  return addres  $LB + 2$  return address<br> $LB + 3$  z: uninitialized z: uninitialized  $LB + 4 \overline{x^2}$ ST

#### the contract of the contract of the G53CMP: Lecture <sup>11</sup> – p.23/30

## Execution of the Example (7)

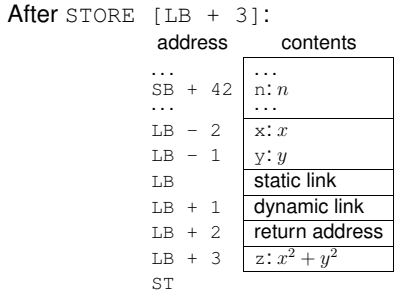

# Execution of the Example (2)

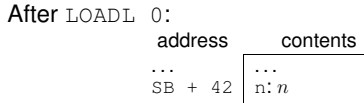

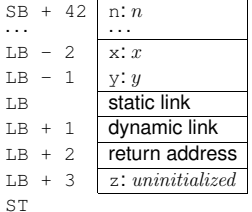

G53CMP: Lecture <sup>11</sup> – p.21/30

the contract of the con-

## Execution of the Example (5)

 $\mathsf{After\texttt{LOAD}}$  [LB-1]; LOAD [LB-1]; MUL: address contents $SB + 42 \mid n:n$ . . . . . . LB - 2  $x: x$ <br>LB - 1  $y: y$  $LB - 1$ LB $L$ B + 1  $\overline{d}$  dynamic link

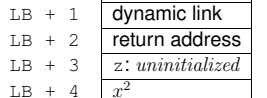

Execution of the Example (8)

LB + 5  $y^2$ 

ST

 $\mathsf{After\texttt{LOAD}}$   $[\texttt{SB} + 42]$ ;  $\texttt{LOAD}$   $[\texttt{LB} + 3]$ :

address contents $SB + 42 \mid n:n$ . . . . . .

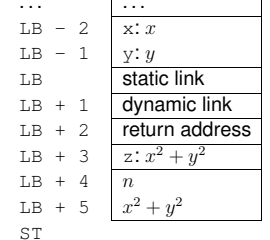

G53CMP: Lecture <sup>11</sup> – p.25/30

 $\begin{array}{ccccc}\n\circ & & & \circ & & \circ \\
\circ & & & \circ & & \circ \\
\circ & & & \mathsf{GSSCMP:} \mathsf{Lacture} & \mathsf{11} - \mathsf{p.20/30}\n\end{array}$ 

the control of the control of G53CMP: Lecture <sup>11</sup> – p.27/30

 $653$ CMP: Lecture 11 – p.24/30

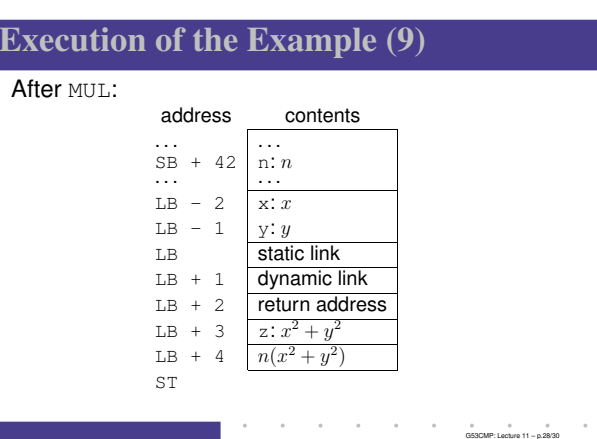

# Execution of the Example (10)

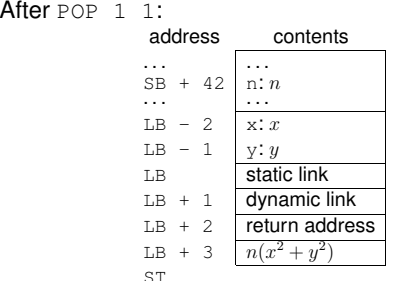

 $\begin{array}{r} \text{LB} + 3 \quad \boxed{n(x^2 + y^2)} \\ \text{ST} \end{array}$ <br>POP is used here to tidy away the storage for<br>local variables, preserving only the overall result.

# Execution of the Example (11)

**After** RETURN 1 2:

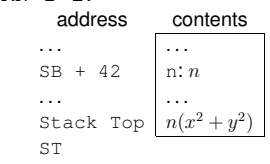

RETURN tidies away the rest of the activation record and returns to the caller.

Stack Top is in **<sup>f</sup>***'s caller's* activation record, at some offset from <sup>f</sup>'s caller's LB.

 $\begin{array}{ccccc}\n0 & 0 & 0 & 0 \\
0.53\text{CMP: Lecture 11} & -\text{p.30/30}\n\end{array}$